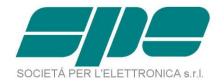

# EXPERT 1.3K-FA EXPERT 1.5K-FA EXPERT 2K-FA

# **Application Programmer's Guide**

**Rev. 1.1** 

Date 15.10.2015

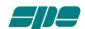

# **Table of Contents**

| 1. | FOREWORD                 | 3 |
|----|--------------------------|---|
| 2. | INTERFACE CABLES         | 4 |
|    | THE COMMAND/DATA PACKETS |   |
| 4. | COMMAND SET              | 7 |
| 5. | THE STRING STATUS        | 8 |

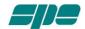

#### 1. FOREWORD

Expert 1.3K-FA and Expert 2K-FA amplifiers can be controlled via USB/RS232 link using a proprietary protocol.

For this purpose the amplifiers are equipped with two ports, an USB and a RS232 (the RS232 is present on the 2K-FA starting from the s/n > xxxx102). These ports can be used independently but not simultaneously.

The serial communication is asynchronous and the setup parameters are:

8 Bits/char.

1 Stop bit,

No Parity Control.

The maximum speed is 115.200 kbps and the amplifier adapts automatically lower speeds.

S.P.E. provides two applications, KTerm\_USB and KTerm\_232 for the ports, to allow a complete remote display of the front panel, (display, keyboard and status leds) and to permit the upload of firmware updates (refer to the manuals).

A perfect copy of the display is packed and transferred to the host in less than 400 bytes, so the terminal appears to be reactive with very little band occupation.

Nevertheless the operator would have the ability to integrate into his control software the basic data/controls from and to the Expert amplifiers. In this paper SPE provides the protocol and necessary explanations to fill that need.

With the integrated software, the operator can see all the relevant data coming from the amplifier and perform basic operations. The more complex operations such as settings, antenna preset, firmware update, etc., must be performed in the usual way with KTerm applications.

The following information is for software designers as SPE will not offer any advisory service regarding third party software and will deny any responsibility for damages produced.

Index Pag. 3 di 11

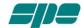

# 2. INTERFACE CABLES

The USB port needs a standard cable, while the RS 232 port needs a cable with the following pin assignments:

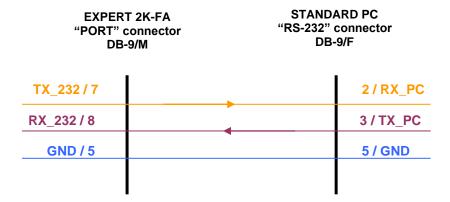

SPE is not responsible for any failure resulting from misuse of hardware interfaces.

Index Pag. 4 di 11

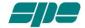

#### 3. THE COMMAND/DATA PACKETS

The packets containing commands from the host to the amplifier and those containing data from the amplifier to the host, have the following format:

| SYMBOL | MEANING                                                                                             |
|--------|----------------------------------------------------------------------------------------------------|
| SYN    | Synchronization characters:                                                                         |
| SYN    | (*) 0x55 for packets from host to the amplifier (*) 0xAA for packets from the amplifier to the host |
| SYN    | (*) OXAA for packets from the amplifier to the nost                                                 |
| CNT    | The number of bytes (data or commands) following, checksum excluded.                                |
| DATA_1 |                                                                                                    |
| •••    | The content of the packet                                                                           |
| DATA_N |                                                                                                    |
| СНК    | Checksum caclculated by adding modulo-256 the data bytes DATA1DATA_N                                |

(\*)Note: the numeric notation 0xNN indicates an 8-bit value expressed using hexadecimal format.

When a valid packet containing a keystroke code is received by the amplifier, a reply is generated that is either an acknowledge (ACK) or a Status\_info (STATUS).

The ACK's Data contains the command just received. It's returned back to the host for control purpose.

Example: to change the amplifier's mode from STANDBY to OPERATE, send this sequence of bytes:

| SYMBOL | MEANING                                           |
|--------|---------------------------------------------------|
| 0x55   |                                                   |
| 0x55   | Three synchronization characters sent by the host |
| 0x55   |                                                   |
| 0x01   | Only 1 bytes follow                               |
| 0x0D   | OPERATE key code                                  |
| 0x0D   | Checksum of a single byte is the byte itself      |

Index Pag. 5 di 11

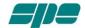

If the packet is received by the amplifier without errors, the following ACK packet is generated and sent back to the host:

| SYMBOL | MEANING                                                |
|--------|--------------------------------------------------------|
| 0xAA   |                                                        |
| 0xAA   | Three synchronization characters sent by the amplifier |
| 0xAA   |                                                        |
| 0x01   | Only 1 bytes follow                                    |
| 0x0D   | Received command                                       |
| 0x0D   | Checksum of a single byte is the byte itself           |

Index Pag. 6 di 11

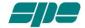

# 4. COMMAND SET

The following table shows all the user commands supported starting from firmware releases:

**15\_05\_15\_A\_3s** for Expert 2K-FA and **15\_05\_15\_A\_15s** for Expert 1.3K-FA. Note that the first three numbers of the release represent the date of issue.

| COMMAND   | DATA | NOTE                                                    |
|-----------|------|---------------------------------------------------------|
| INPUT     | 0x01 |                                                         |
| BAND -    | 0x02 |                                                         |
| BAND +    | 0x03 |                                                         |
| ANTENNA   | 0x04 |                                                         |
| L -       | 0x05 |                                                         |
| L+        | 0x06 |                                                         |
| C -       | 0x07 |                                                         |
| C +       | 0x08 | These commands are the equivalent of the keyboard       |
| TUNE      | 0x09 | keystrokes.                                             |
| SWITCH    | 0x0A |                                                         |
| OFF       |      |                                                         |
| POWER     | 0x0B |                                                         |
| DISPLAY   | 0x0C |                                                         |
| OPERATE   | 0x0D |                                                         |
| CAT       | 0x0E |                                                         |
| LEFT      | 0x0F |                                                         |
| ARROW     |      |                                                         |
| RIGHT     | 0x10 |                                                         |
| ARROW     |      |                                                         |
| SET       | 0x11 |                                                         |
| BACKLIGHT | 0x82 |                                                         |
| ON        |      | Control the backlight of the display can be useful when |
| BACKLIGHT | 0x83 | the amplifier is in a remote environment                |
| OFF       |      |                                                         |
| STATUS    | 0x90 | To get the Status string                                |

Index Pag. 7 di 11

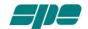

# 5. THE STRING STATUS

The string status describes the current situation in the amplifier and can be requested several times every second.

It is composed of three sync bytes, one byte containing the length of the significant data of the string, 67 bytes of data, two bytes for the modulo-256 checksum and terminated with bytes CR (13) and LF (10).

To request the Status string, the command request "0x90" must be sent from the host to the amplifier:

| SYMBOL | MEANING                                      |
|--------|----------------------------------------------|
| 0x55   |                                              |
| 0x55   | Three synchronization characters             |
| 0x55   |                                              |
| 0x01   | Only 1 bytes follow                          |
| 0x90   | Get Status                                   |
| 0x90   | Checksum of a single byte is the byte itself |

The amplifier response will be ASCII-comma-separated-values containing the relevant information for monitoring purposes:

| SYMBOL    | MEANING                                                                         |
|-----------|---------------------------------------------------------------------------------|
| 0xAA      |                                                                                 |
| 0xAA      | Three synchronization characters sent by the amplifier                          |
| 0xAA      |                                                                                 |
| 0x43      | 0x43 = 67  dec = number of characters in the string, included commas and spaces |
| DATA0     |                                                                                 |
|           | 67 characters                                                                   |
| DATA66    |                                                                                 |
| CHK byte0 | CHK byte0 = SUM(DATA0> DATA66) % 256                                            |
| CHK byte1 | CHK byte1 = SUM(DATA0> DATA66) / 256                                            |
| CR LF     | 2 bytes, Carriage Return and Line Feed                                          |

An example of the string is:

Index Pag. 8 di 11

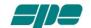

# ¬¬¬C,20K,S,R,x,1,00,1a,0r,L,0000, 0.00, 0.00, 0.0, 33, 0, 0,N,N,%^,CRLF

All values are separated by commas forming 19 fields with fixed length. The expected values are shown in **BOLD**.

| FIELD                     | LENGHT  | CONTENTS                                                                                                    |
|---------------------------|---------|----------------------------------------------------------------------------------------------------|
| ID                        | 3 bytes | Identifier of PA, can be <b>20K</b> for 2K-FA or <b>13K</b> for 1.3K-FA                                                                                                |
| Standby/<br>Operate       | 1 byte  | The value is <b>S</b> or <b>O</b>                                                                                                    |
| RX / TX                   | 1 byte  | The value is <b>R</b> or <b>T</b>                                                                                                    |
| Memory Bank               | 1 byte  | The value is <b>A</b> or <b>B</b> for 1.3K-FA, 2K-FA shows always <b>x</b>                                                                                             |
| Input                     | 1 byte  | The value is 1 or 2 depending on the selected input port                                                                                                    |
| Selected Band             | 2 bytes | Value from <b>00</b> (160m) to <b>11</b> (4m) for 1.3K-FA or to <b>10</b> (6m) for 2K- FA                                                                              |
| TX Antenna and ATU status | 2 bytes | Value from <b>0</b> to <b>4</b> for 1.3K-FA or to <b>6</b> for 2K-FA. The second byte can be <b>t</b> for tunable antenna, <b>b</b> ATU bypassed, <b>a</b> ATU enabled |
| RX Antenna                | 2 bytes | If an antenna is set for "RX only" is indicated, otherwise reads <b>0r</b>                                                                                             |
| Power Level               | 1 byte  | L for LOW, M for MID and H for HIGH power level                                                                                                    |
| Output Power              | 4 bytes | 0000 in Rx mode, measured output power in Watts on TX                                                                                                    |
| SWR ATU                   | 5 bytes | _ <b>0.00</b> on Rx mode, measure VSWR before the ATU on TX                                                                                                    |
| SWR ANT                   | 5 bytes | _0.00 on Rx mode, measure VSWR of the antenna on TX                                                                                                    |
| V PA                      | 4 bytes | Supply Voltage, _0.0 on RX Mode, 48.0 on Operate mode High Power                                                                                                    |
| I PA                      | 4 bytes | Supply current, _0.0 on Rx mode, absorbed current when on TX                                                                                                    |
| Temperature (upr)         | 3 bytes | <b>025</b> Temp in °C or F of the heatsink, for 2K-FA is the upper heatsink                                                                                            |
| Temperature (lwr)         | 3 bytes | <b>025</b> Temp in °C or F of the lower heatsink, 1.3K-FA reads always <b>000</b>                                                                                      |
| Temperature (cmb)         | 3 bytes | <b>025</b> Temp in °C or F of the power combiner, 1.3K-FA reads always <b>000</b>                                                                                      |
| WARNINGS                  | 1 byte  | If no warnings reads N, for possible values go to the next table                                                                                                    |
| ALARMS                    | 1 byte  | If no alarms reads N, for possible values go to the next table                                                                                                    |

Index Pag. 9 di 11

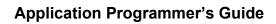

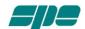

| WARNING | MEANING                     |
|---------|-----------------------------|
| M       | ALARM AMPLIFIER             |
| A       | NO SELECTED ANTENNA         |
| S       | SWR ANTENNA                 |
| В       | NO VALID BAND               |
| P       | POWER LIMIT EXCEEDED        |
| 0       | OVERHEATING                 |
| Y       | ATU NOT AVAILABLE           |
| W       | TUNING WITH NO POWER        |
| K       | ATU BYPASSED                |
| R       | POWER SWITCH HELD BY REMOTE |
| T       | COMBINER OVERHEATING        |
| C       | COMBINER FAULT              |
| N       | NO WARNINGS                 |

| ALARMS | MEANING              |  |
|--------|----------------------|--|
| S      | SWR EXCEEDING LIMITS |  |
| A      | AMPLIFIER PROTECTION |  |
| D      | INPUT OVERDRIVING    |  |
| Н      | EXCESS OVERHEATING   |  |
| С      | COMBINER FAULT       |  |
| N      | NO ALARMS            |  |

Index Pag. 10 di 11

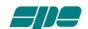

# SPE s.r.l.

Via di Monteverde, 33 00152 Roma Tel. +390658209429 Fax. +390658209647

E-mail: <u>info@linear-amplifier.com</u>
Website: <u>http://www.linear-amplifier.com</u>

Index Pag. 11 di 11